## 授课计划

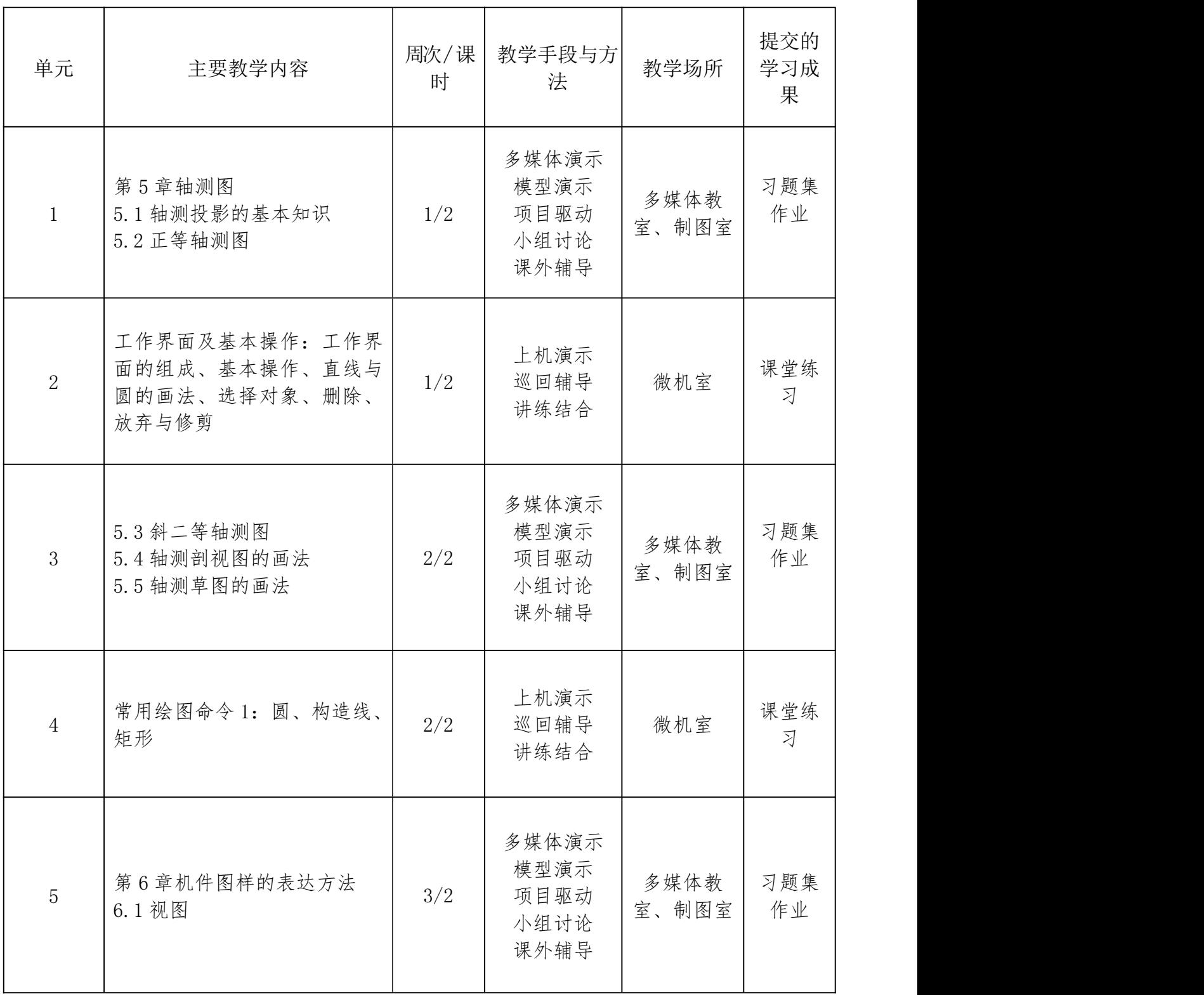

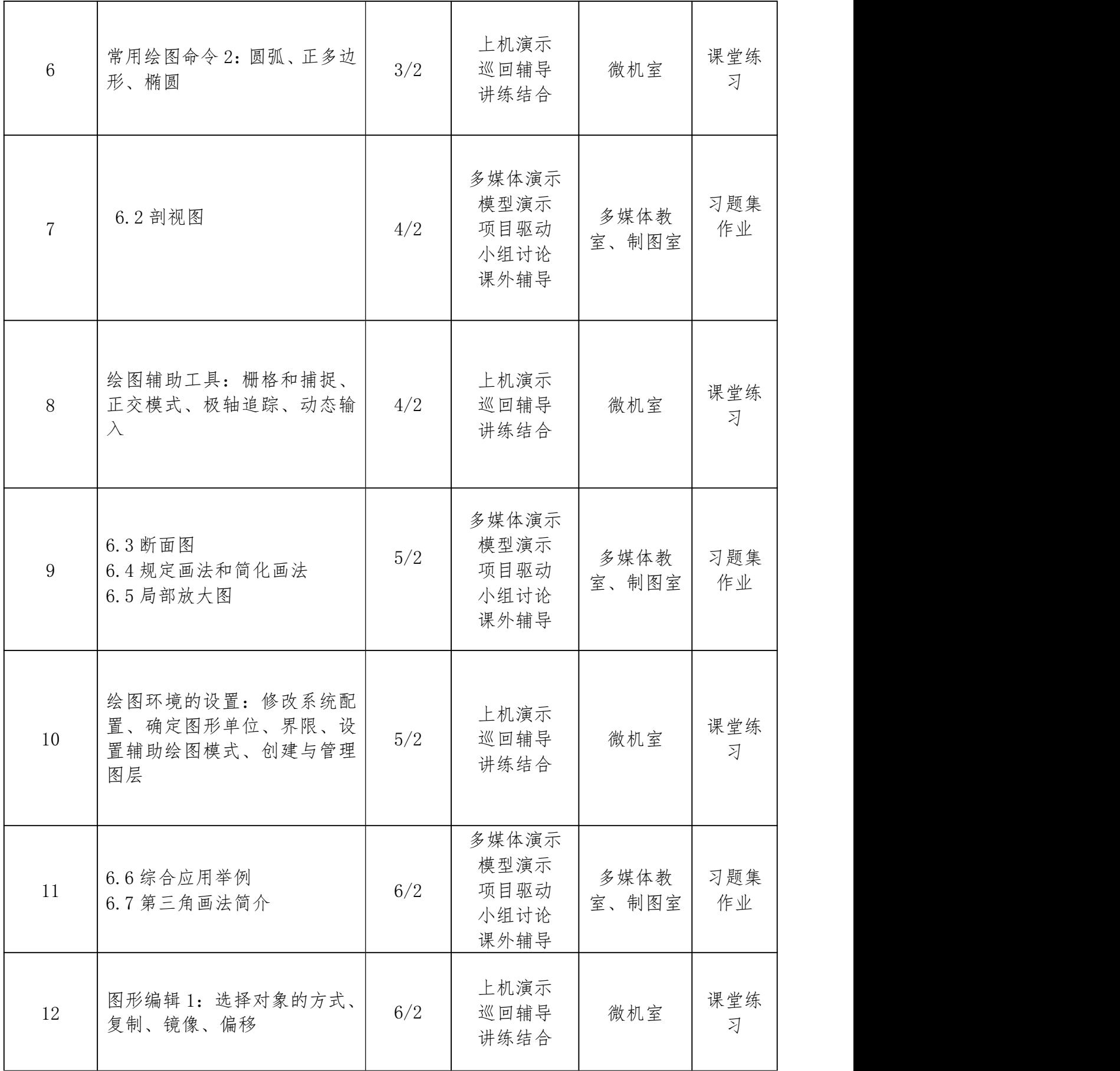

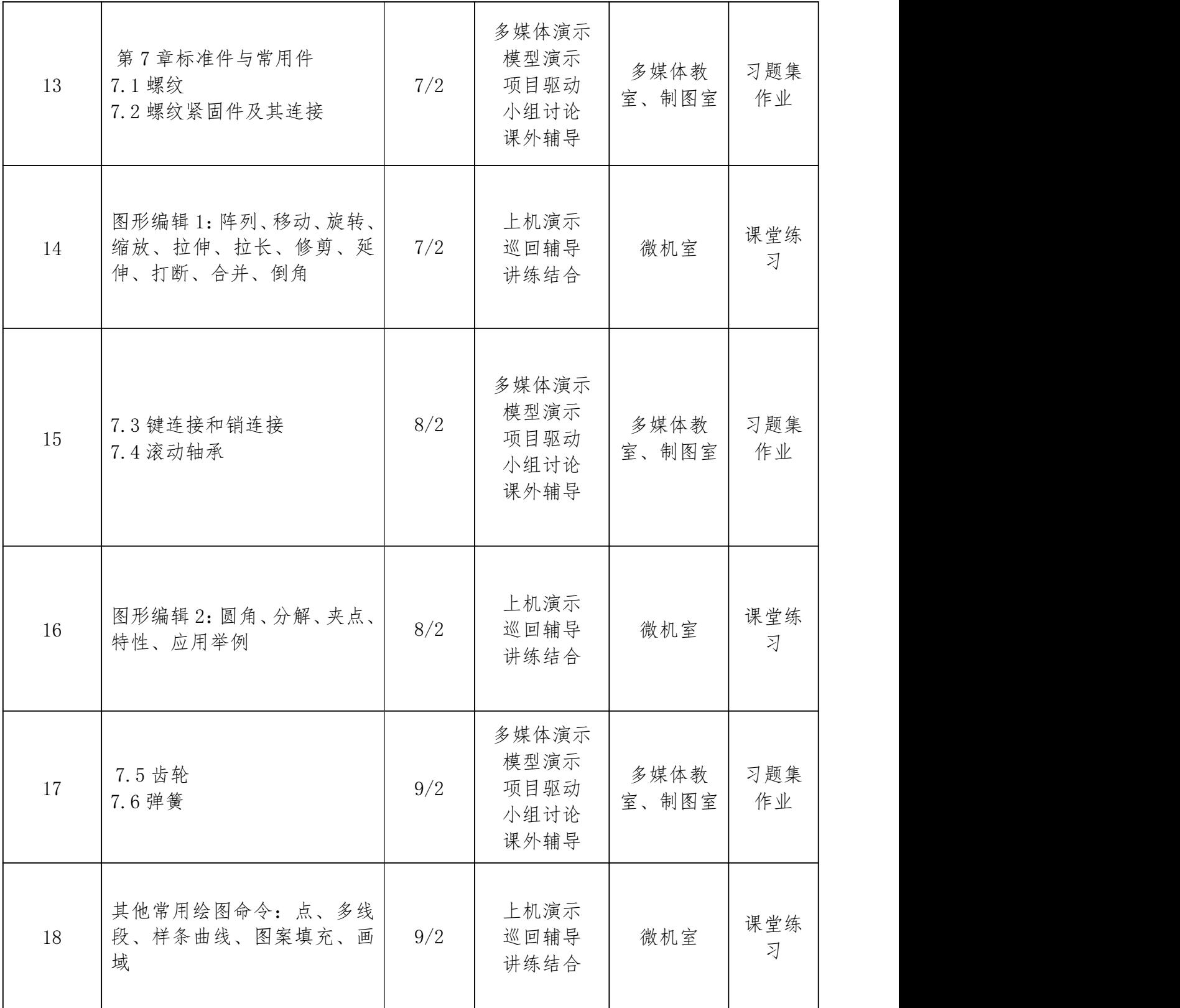

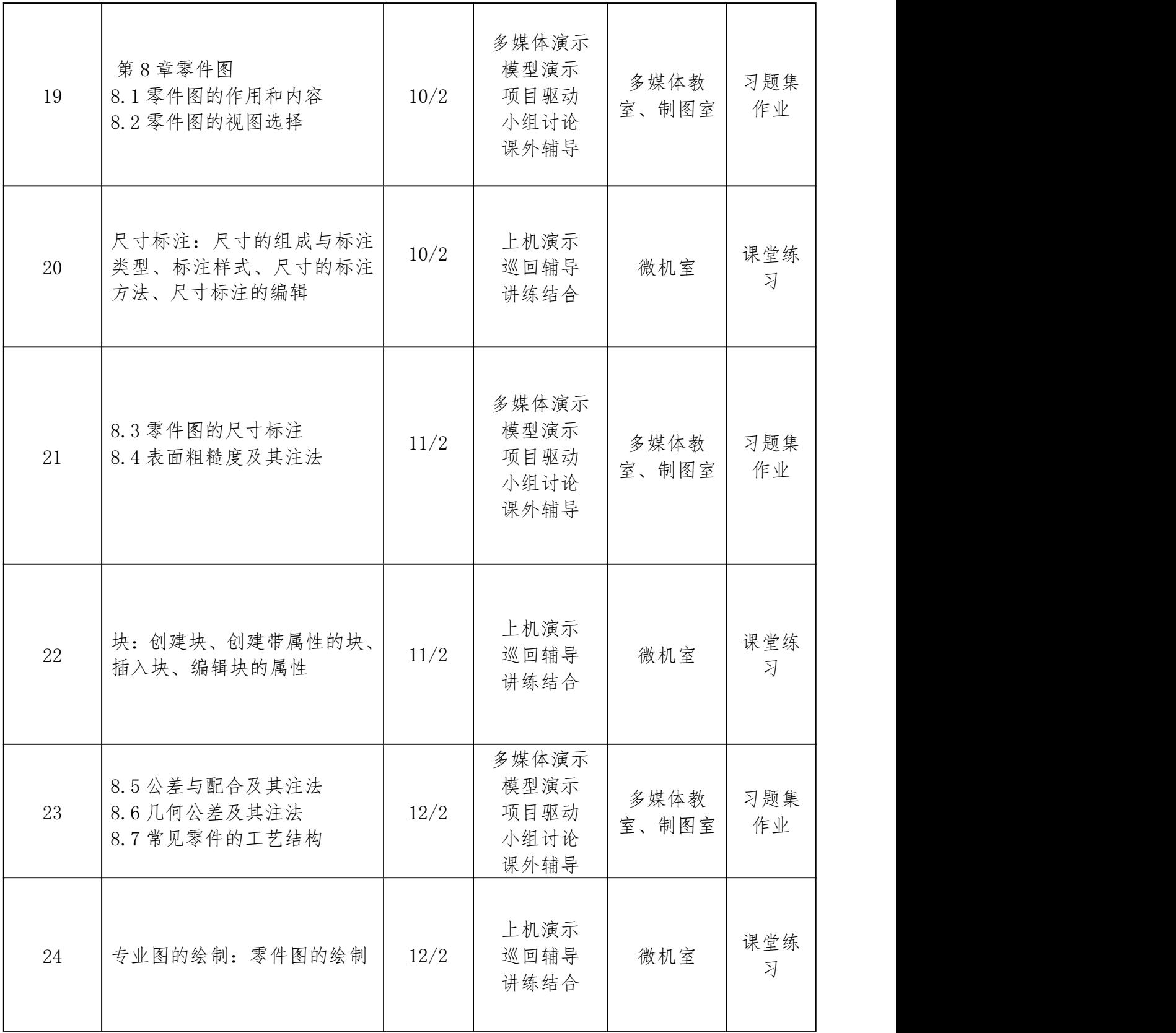

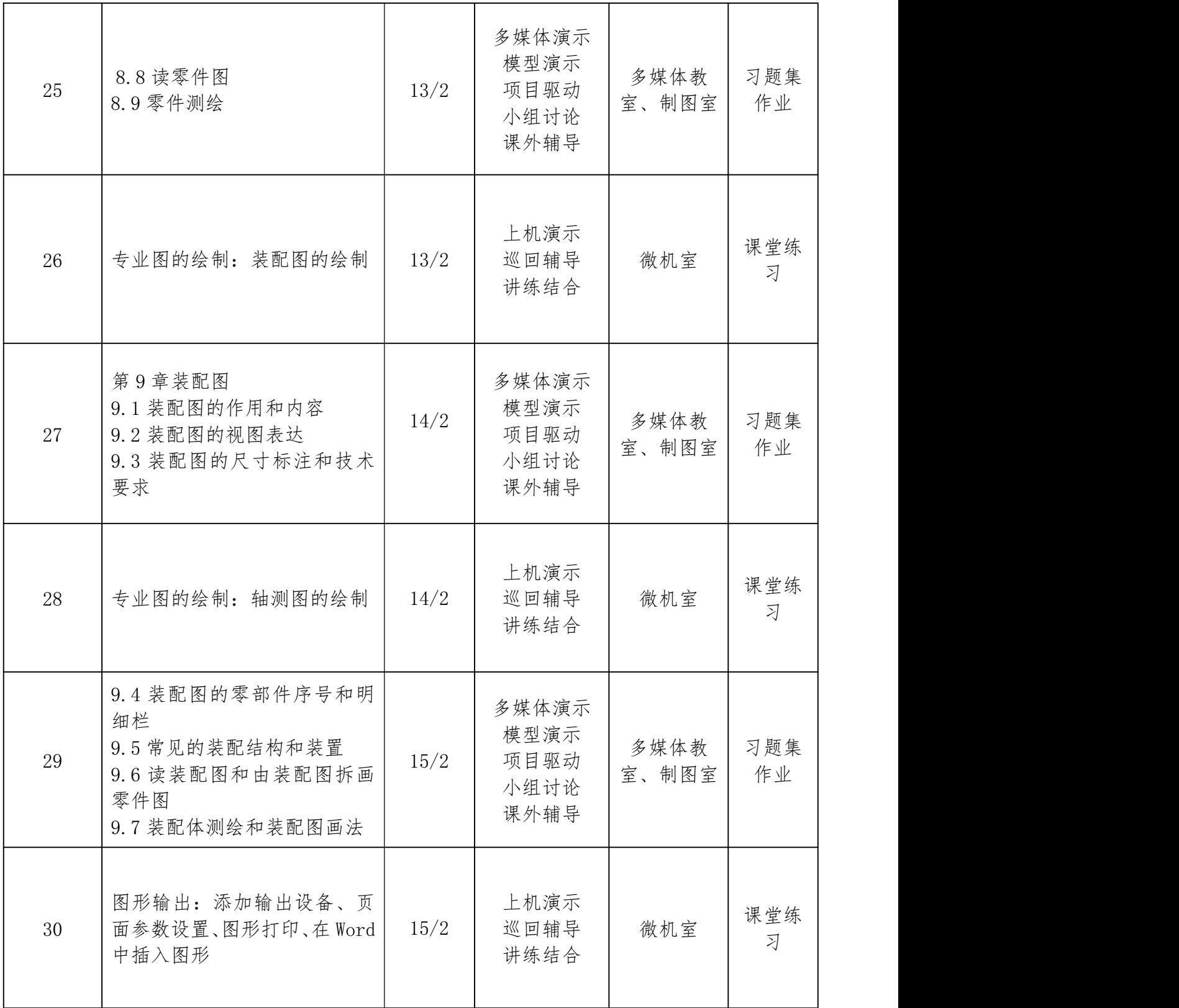